# How can I get an updated version of Photoshop?

Download Setup + Crack

#### How To Download And Install Photoshop Cc 2019 Crack +

A useful feature of Photoshop is the ability to save and load preset image formats and paths; this allows you to easily create multiple versions of an image. This can be beneficial for multiple uses, such as uploading the same image to different Web sites. Here, we examine how to work with layers in Photoshop. You find out how to unlock layers, manipulate their transparency, and create and save layers, as well as how to set up a layer's visibility and selection. We also discuss the basic functions of the Tools panel, including how to apply filters, transform, and create patterns with tools you find in the Toolbox. ## Exploring Layers Photoshop supports layer-based editing. It has a basic layer palette that, when displayed, is a representation of your document with layers stacked on top of each other. When you work in Photoshop, you'll often manipulate an image by editing a single layer. As soon as you open a file, Photoshop creates two layers: the Background layer and the Layer 1 layer. These are set to correspond to the two images in the default document. You can manipulate only the layer below the Layer 1 layer. Layer 1 layer. Layer 1 layer. Layer 1 layer, the entire document is deleted. To make working with layers more flexible, Photoshop offers layers in a stacking order for each new layers in a position that's convenient for working with. For example, you can organize the layers in a conceptual order, as shown in Figure 1-1, and rename them as appropriate. You can also reorder layers by dragging them up and down in the Layers panel.

### How To Download And Install Photoshop Cc 2019 Crack+ License Code & Keygen

Out of the Box Photoshop Elements 2018 Edition is a complete set of applications with all of the features of Photoshop. However, there are many applications from the Adobe website. After you download, the software can be installed on your computer from USB flash drives, DVD disc or download media. Here are some applications that can be downloaded from the Adobe Photoshop Elements 2019 Free (Photoshop Elements 2019 Edition is a fast, easy-to-use, image-editing tool for creating and modifying digital images. It includes most of the features of Photoshop, as well as additional features for working with vector graphics. It includes much of the same functionality that you'll find in Adobe Photoshop. This means that you can use it to edit and improve your photographs, create graphics, or design graphics and web pages. Adobe Photoshop Elements for desktop and Elements for desktop and Elements for mobile. The desktop version of Elements includes many of the same applications as the mobile version, plus more advanced tools such as content-aware corrections, color adjustment, and others. Both editions of Photoshop Elements 2019 is compatible with macOS Mojave and macOS High Sierra, macOS Catalina and macOS 10.15 Catalina. Adobe Photoshop Elements 2019 Free Download Adobe Photoshop Elements 2019 Free version direct link from the download page. Adobe Photoshop Elements 2019 Free offers you the following features: Create graphics and animations Add effects to your images Update, crop, rotate and resize your images Enhance and correct your photos Adobe Photoshop Elements 2019 Free Version lit is safe to download. You will get Adobe Photoshop Elements 2019 Free Version direct link from the download page. Adobe Photoshop Elements 2019 Free Version lites from the download page. Adobe Photoshop Elements 2019 Free Version lites from the download page. Adobe Photoshop Elements 2019 Free Version lites from the download page. Adobe Photoshop Elements 2019 Free Version lites from the download page. Adobe Photoshop Elements 2019 Free

## How To Download And Install Photoshop Cc 2019 Crack Free Registration Code Download

Add to cart options Product Actions Additional Information Product Details Description Style No. 314699 Color: Brown Style No. 314699 Department: Boys Description Made in Taiwan. Reebok's Authentic Volleyball Shoes are inspired by the same design found in the leather sandals of the early 1980s. These sandals are made from soft and durable nubuck with a leather lining and fine/metallic mesh. The square toe provides additional support and look great on court. CFBundleDevelopmentRegion \$(DEVELOPMENT\_LANGUAGE) CFBundleInfoDictionaryVersion 6.0 CFBundleName \$(PRODUCT\_NAME) CFBundlePackageType BNDL CFBundleShortVersionString 1.0 CFBundleVersion 1

### What's New in the?

An attempt at a mono type was made (the mono-type) with a stereo mixing console (XeoR&D) along with the old Korg XK-1n1. The result is an "industrial" looking multitimbral synthesizer with a "dark" side. It lacks the "touch" of the XK-1n1, the saturation of its sound, and is more focusing on the frequencies and higher harmonics of the patch. But its the "dark" side I like in this synth, and I think that is what makes it the synth for me. It really is a great sounding synth - mono or not. It's made with the best components in the world, and gives the best sound of them all - next to the XK-1n1 that is. Korg made amazing synths. Regulation of WnT signalling in human hematopoietic stem cells. The Wnt signalling pathway plays critical roles in maintenance of the stem cells and control of self-renewal, proliferation and differentiation of adult stem cells. Several lines of evidence suggest that Wnt signalling is involved in hematopoietic stem/progenitor cells (HSPCs). Deregulation of Wnt signalling is associated with a variety of human hematopoietic diseases and may contribute to the development of leukemia. Therefore, the understanding of the molecular mechanisms that regulate Wnt signalling and its potential clinical implications are of great interest. Here, we summarize recent progress on molecular mechanisms underlying Wnt signalling in human HSPCs and discuss its implications in maintaining HSPC function and the pathophysiology of human hematopoietic diseases. Q:

Javascript: How to append some text to an element with a class instead of the div's innerHTML? I have this div: This is a string And then I have this button: Click me So if I press that button I want to add a second div inside myclass. Right now I'm using innerHTML to do that, but that's not really DRY. \$(".myclass\_btn").on("click", function(e) { var element = 1000 click methods and the pathophysiology of human hematopoietic diseases. Pathophysiology of human hematopoietic diseases. Pathophysiology of human hematopoietic diseases. Pathophysiology of h

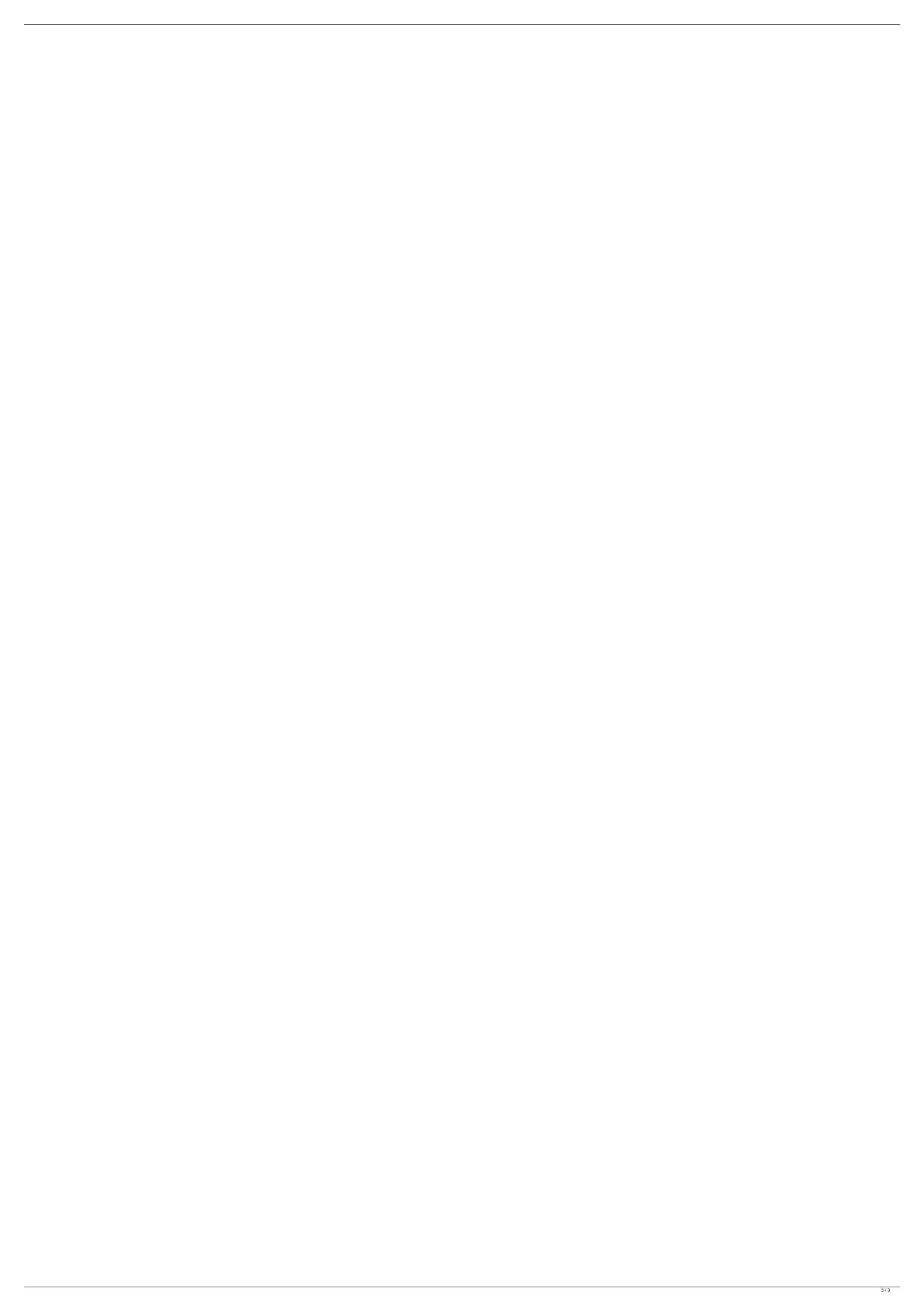